# Augmented Reality 3D Pengenalan Wisata Kecamatan Pangalengan

## **Nurhayati<sup>1</sup> , Hendi Suhendi<sup>2</sup>**

1,2 Program Studi Teknik Informatika, Universitas Adhirajasa Reswara Sanjaya e-mail: <sup>1</sup><u>nuraafilia@gmail.com</u>, <sup>2</sup><u>hendi2708@ars.ac.id</u>

#### **Abstrak**

Kecamatan pangalengan adalah daerah tujuan wisata yang mempunyai banyak tempat yang bisa dikunjungi oleh berbagai wisatawan. Namun, Permasalahannya tidak semua tujuan wisata dipangalengan diketahui oleh masyarakat sekitar karena kurangnya informasi yang menarik. Salah satu pengembangan dari bidang-multimedia untuk memberikan pengenalan landmark pariwisata pangalengan. Dengan memanfaatkan inovasi teknologi augmented reality. Penelitian ini melakukan perancangan aplikasi menggunakan metode desain dan *creation* penggabungan metode pengembangan teknologi augmented reality. Tujuan dari penelitian adalah membuat media pengenalan interaktif yang dapat menampilkan objek 3 dimensi. Pembuatan aplikasi ini menggunakan software blender untuk pembuatan objek 3D,java android studio untuk membuat augmented reality, photoshop dan coreldraw untuk membuat desain layout,marker dan brosur. Hasil penelitian ini adalah mengimplementasikan augmented reality untuk pengenalan landmark pariwisata pangalengan sehingga pengunjung lebih mudah mencari lokasi wisata pangalengan. Aplikasi ini telah diuji dengan 2 pengujian yaitu pengujian blackbox dan pengujian device. Hasil pengujian black-box dapat dikatakan seluruh script yang digunakan sesuai dengan yang diharapkan. Hasil pegujian device android juga menunjukan aplikasi telah compatible di semua smartphoneKdengan RAM minimal 2GB. Sehingga aplikasi yang dibuat sesuai dengan yang diharapkan.

Kata Kunci: Augmented reality, Landmark, Media Pengenalan, Multimedia

#### *Abstract*

*Pangalengan District is a tourist destination that has many places that can be visited by tourists. However, the problem is that not all tourist destinations in Pangalengan are known by the surrounding community due to the lack of interesting information. One of the developments of the multimedia field is to provide an introduction to Pangalengan tourism landmarks. by using augmented reality technology. This research is conducting application design using the design and creation method incorporating the Augmented Reality Technology Development Method. The purpose of the research is to create an interactive introduction media that can display 3-dimensional objects. Making this application using Blender software to create 3D objects, Java Android Studio to create augmented reality, Photoshop and CorelDraw to create layout designs, markers and brochures. The results of this study implement augmented reality for the introduction of Pangalengan tourism landmarks so that visitors find it easier to find Pangalengan tourism locations. This application has been tested with 2 tests, namely black-box. testing and device testing. The results of the.black-box test can be said that the entire script used is as expected. Android device test results also show that the application is compatible on all.smartphones.with.a.minimum.of.2GB.RAM. So.the application is made as expected.*

*Keywords: Augmented Reality, Landmarks, Introduction Media,Multimedia*

*Corresponding Author:* **Hendi Suhendi,** Email: hendi2708@ars.ac.id

## 1. PENDAHULUAN

Dunia Pariwisata di Indonesia berkembang pesat salah satunya yaitu di daerah Kecamatan Pangalengan Kabupaten Bandung. Kecamatan Pangalengan memiliki banyak tempat destinasi wisata mulai dari yang sudah terkenal dikalangan wisatawan sampai destinasi yang jarang diketahui wisatawan. Objek wisata yang ada di kecamatan Pangalengan yaitu objek wisata alam seperti situ atau danau, wisata air disertai pemandangan yang menarik dan wisata arum jeram. Objek wisata tersebut memiliki jarak mulai dari jarak dekat sampai jarak jauh.

Obyek wisata yang ada di kecamatan pangalengan tidak semuanya memiliki banyak pengunjung, sehingga menyebabkan tidak ratanya pendapatan dari setiap objek wisata khususnya adalah obyek wisata yang dimiliki langsung oleh penduduk setempat, hal ini dikarenakan tidak semua obyek wisata diketahui oleh wisatawan yang datang ke Kecamatan Pangalengan. Berdasarkan hal tersebut, perlu dibuat sebuah aplikasi untuk memberikan pengenalan obyek wisata yang ada di Kecamatan Pangalengan Kota Bandung.

Augmented Reality (AR ) berencana untuk menerima kenyataan saat ini sebagai premis dengan menggabungkan beberapa kemajuan dan menambahkan informasi yang relevan sehingga pemahaman orang sebagai klien menjadi lebih jelas. Informasi yang relevan ini dapat berupa kritik suara, informasi area, pengaturan yang dapat diverifikasi, atau dalam struktur yang berbeda [1]. Informasi tentang objek dan lingkungan di sekitar kita dapat ditambahkan ke dalam sistem Augmented Reality yang kemudian informasi yang ditampilkan di dunia layar secara real time seolah-olah informasi tersebut asli. [2], Fungsi "AR" adalah untuk bekerja pada kesan seseorang tentang lingkungan umumnya dan membuat sebagian dari antarmuka virtual dan nyata lainnya cocok untuk menampilkan data penting[3].

Teknologi AR pernah dibuat berbasis android untuk pengenalan objek wisata sejarah kota tua Jakarta [4]. Pernah pula dibuat untuk pengenalan daya tarik wisata [5]. Penelitian lain melakukan implementasi AR untuk pembuatan media informasi wisata sejarah kota medan ber basis.android.[6]. Penelitian ini tentunya mengacu pada penelitian terdahulu yang digunakan sebagai semacam perspektif, sedangkan penelitian utama adalah penelitian yang dipimpin oleh[7] tentang Aplikasi Pengenalan Tempat Wisata Di Provinsi Bengkulu Menggunakan Teknologi Augmented Reality (Video Playback) Berbasis Android dimana aplikasi ini digarap untuk mempermudah memajukan tempat wisata di Provinsi Bengkulu.

Penelitian berikutnya yang dijadikan semacam perspektif adalah penelitian yang diarahkan oleh [8] tentang Pengembangan Program Aplikasi Katalog Elektronik Tempat Wisata Di Pulau Jawa dengan Fitur Augmented Reality. Selanjutnya Penelitian yang dijadikan semacam perspektif adalah eksplorasi yang dipimpin oleh<sup>[9]</sup> tentang Pemanfaatan Augmented Reality untuk Pengenalan Landmark Pariwisata di Kota Surakarta Berdasarkan penelitian sebelumnya, penulis akan membuat aplikasi *Augment reality* untuk pengenalan objek wisata kecamatan pangalengan berbasis android yang dibuat menggunakan Bahasa pemrograman Java dan menyediakan informasi lokasi obyek wisata, jam operasional, jarak dari pengguna aplikasi dan menampilkan gambar 3D untuk menarik wisatawan berkunjung ke obyek wisata tersebut. Adapun obyek wisata dalam penelitian ini yaitu Situ cileunca, Cibolang, Arum Jeram Cilenca, Sunrise, Taman Langit, Situ Datar, Rumah Pengabdi Setan, Rahong.

Aplikasi *augment reality* ini dibuat diharapkan dapat membantu wisatawan untuk mengenali obyek wisata yang ada di Kecamatan Pangalengan Kabupaten Bandung dan membantu meratakan jumlah kunjungan obyek wisata kota Pangalengan sehingga perekonomian di Kecamatan Pangalengan merata. Berdasarkan pemaparan tersebut penulis mengambil judul "Aplikasi *Augment reality* untuk Pengenalan Obyek Wisata Kecamatan Pangalengan Berbasis Android".

#### 2. METODE PENELITIAN

Metodologi pada penelitian ini adalah metode *Design and Creation*.Metode ini.ter diri dari 5tahap *Awareness* (Kesadaran), *Suggestion.*(Saran), *Development* (Pengembangann), Evaluation (Evaluasii), Conclusion (Kesimpulan) (Vaishnavi & Kuechler, 2004))

1. *Awareness* (Kesadaran)

Awareness merupakan pengenalan. masalah bagaimana mengidentifikasi penelitian area atau mengejar keadaan sesuai kebutuhan penelitian.

#### 2. *Suggestion* (Saran)

Tahap ini merupakan tahap untuk menemukan bagaimana isu dalam eksplorasi tersebut bertahan. Kemajuan untuk mengatasi masalah dalam penelitian adalah melalui strategi pengumpulan informasi. Metode ini harus dimungkinkan dengan observasi (pengamatan), wawancaraa*(interview),* danndokumentasiiatauugabunganssemuanya (Sugiyono, 2011)

#### 3. *Development* (Pengembangan)

Review ini bermaksud menjadikan aplikasi android sebagai media pembelajaran yang sangat menarik dan intuitif memanfaatkan inovasi Augmented Reality. Strategi pengembangan aplikasi yang digunakan adalah *Multimedia Development Life Cyrcle* (Luther-Sutopo). Metode ini terdiri dari *Concept, Design, Material Collecting, Assembly, Testing, dan Distribution* [10]

- 1. *Design* (Desain)
	- a. *Use Case*

Berikut *Use case Diagram* dari.Aplikasi.Augment Reality Pencarian Lokasi Wisata di Pangalengan.

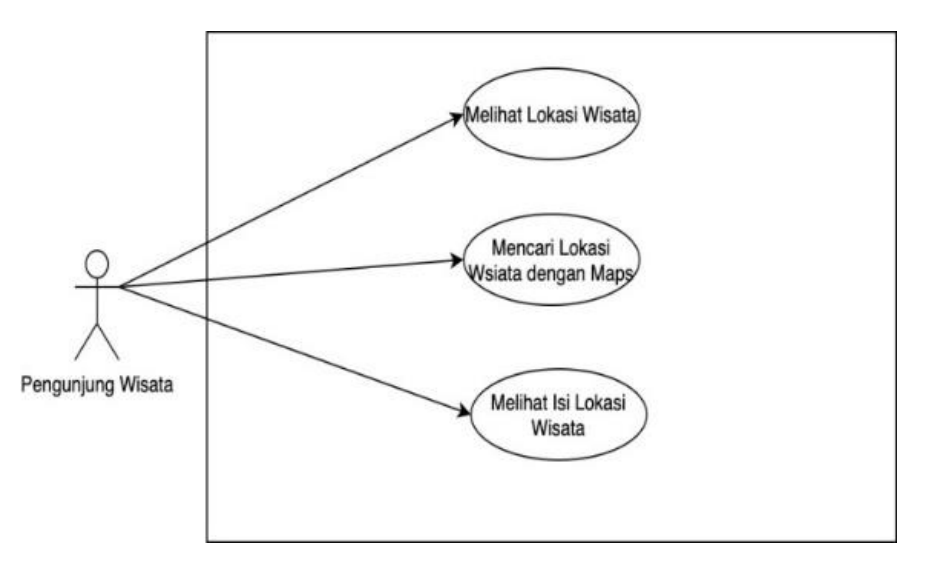

Gambar 1. Use case Diagram Aplikasi Augment Reality Pencarian Lokasi Wisata di Pangalengan sebagai Use

## *Activity Diagram*

- Use Sieten Menampilkan Men<br>Pencarian User Masuk<br>APlikasi Menerima List<br>Tempat Wisata Memberikan List<br>Tempat Wisata
- 1. Activity Diagram User Melihat Lokasi Wisata.

Gambar 2. Activity Diagram User Melihat Lokasi Wisata

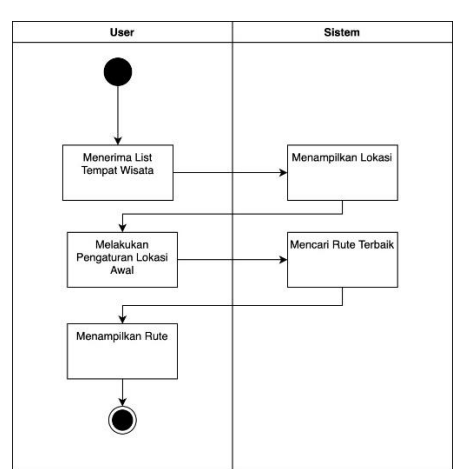

Gambar 3. Activity Diagram User Mencari Lokasi Wisata dengan Maps

2. Activity Diagram User Melihat Isi Lokasi Wisata

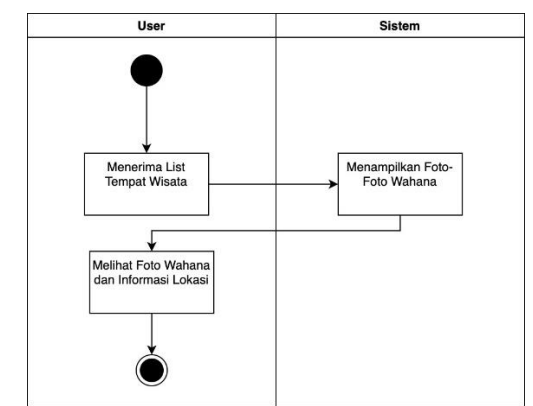

Gambar 4. Activity Diagram User Melihat Isi Lokasi Wisata

## 4. *Evaluation* (Evaluasi)

Tahap ini adalah rangkaian pengujian data untuk menentukan tingkat pencapaian program. Tahap ini adalah mengaudit,mengevaluasi pemeriksaan sesuai dengan tujuan dan asumsi. Alasan penilaian ini adalah untuk melihat seberapa besar keuntungan aplikasi untuk menyajikan tujuan liburan telah dibuat, dan apa pengaruhnya klien menggunakannaplikasi ini.

## 5. *Conclusion* (Kesimpulan)

Uraian masalah di atas dapat dimaklumi bahwa akibat dari berbagai ukuran informasi, sampai dengan penyebarannya terkonsolidasi, kemudian, pada saat itu, hasil diperoleh dibedakan tergantung pada beberapa keputusan (tidak tepat, mengejutkan, atau menyimpang). Eksplorasi ini dapat dimanfaatkan sebagai bahan ujian tambahan.

## 3. HASIL DAN PEMBAHASAN

3.1 *User interface* 

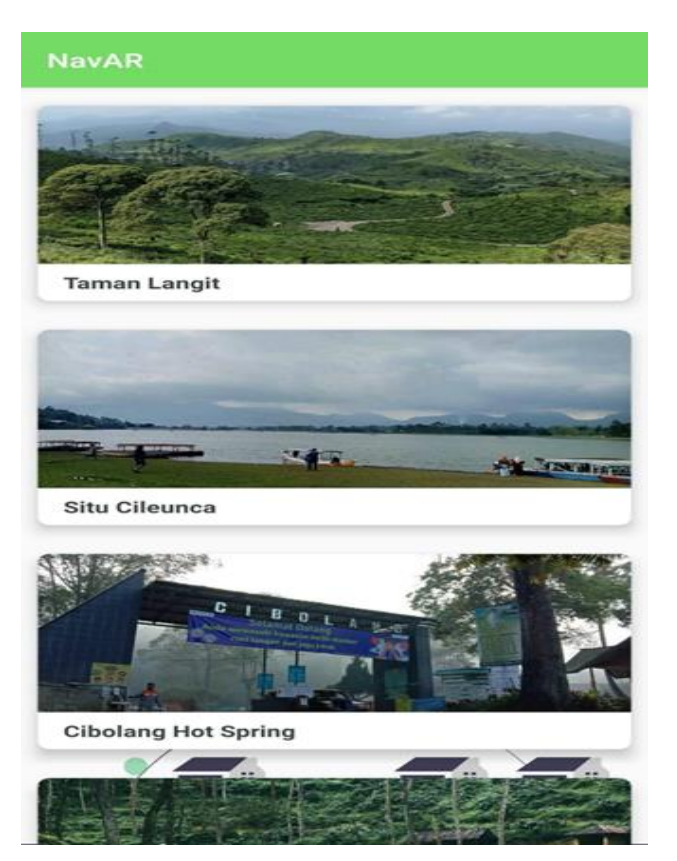

Gambar 5. Halaman Antar Muka Lihat List Lokasi

Fungsi Halaman utama bagi semua *user* untuk lihat *list* lokasi objek wisata

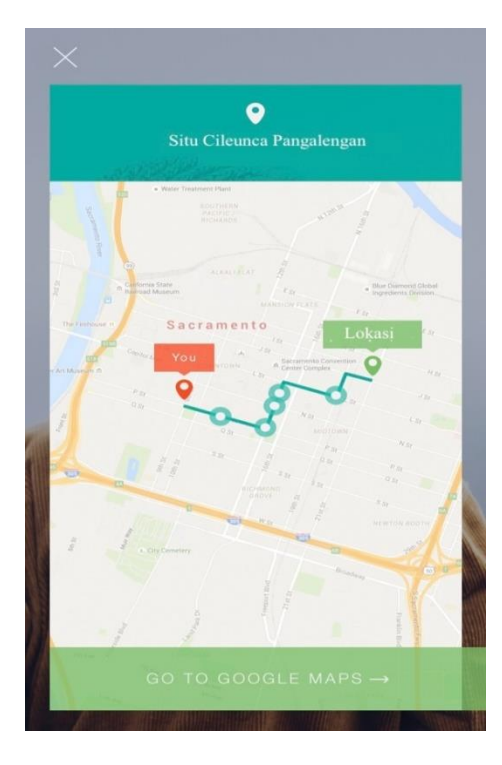

Gambar 6. Halaman Antar Muka Halaman Tracking Lokasi

Fungsi Halaman melihat rute pengunjung dengan lokasi tempat wisata

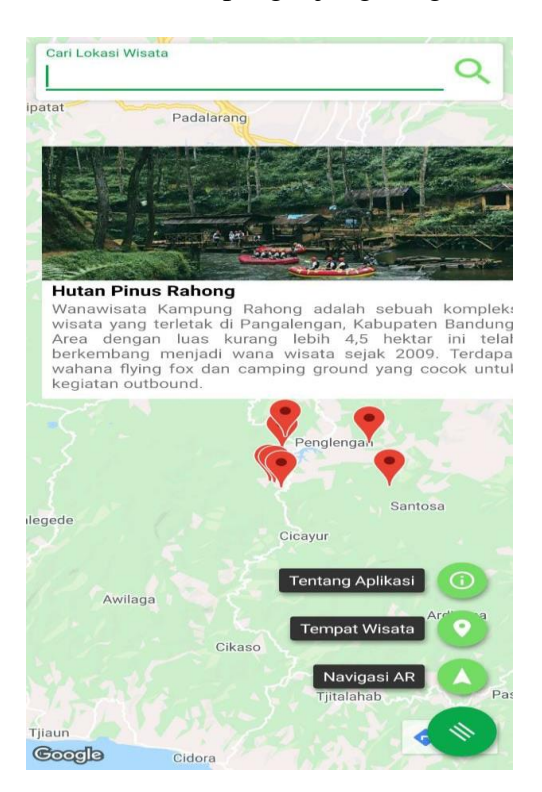

Gambar 7. Halaman Antar Muka Isi Wahana / Lokasi

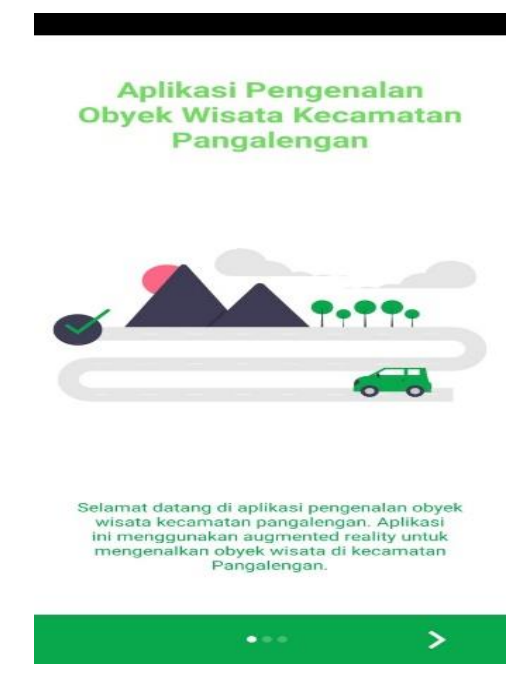

Fungsi Halaman hasil konsultasi untuk menampilkan Foto-foto tempat wisata

Gambar 8. Halaman Awal Aplikasi

Tampilan Slide Awal Aplikasi adalah Tampilan Pertama ketika pengguna sudah menginstal aplikasi.

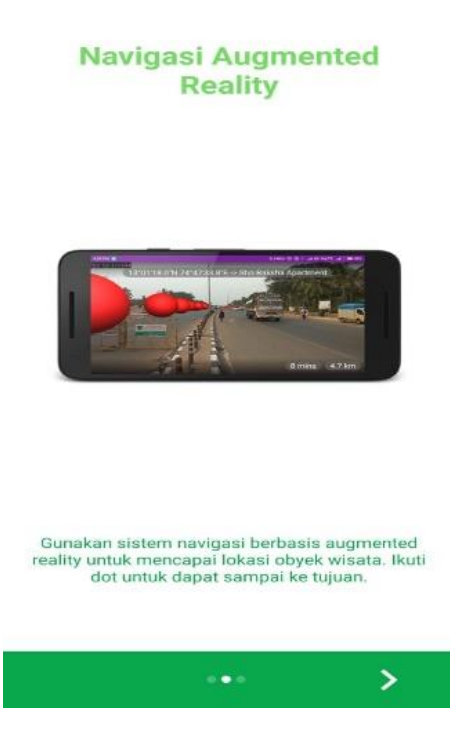

Gambar 9. Halaman Kedua Aplikasi

Tampilan Slide Kedua Memberikan Informasi Kepada Pengguna Cara Menggunakan Sistem Navigasi Berbasis *Augmented Reality*

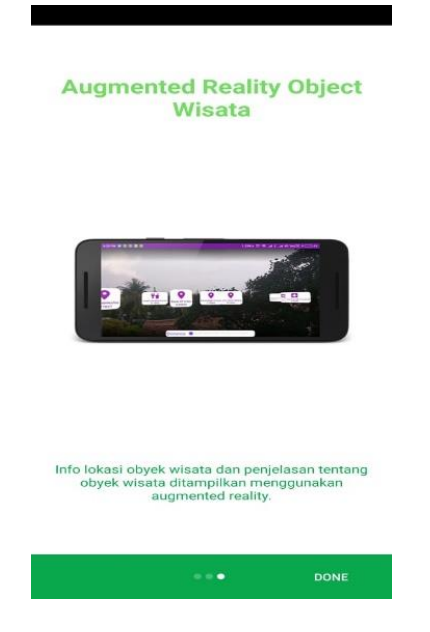

Gambar 10. Halaman ketiga Aplikasi

Tampilan Slide Ketiga Aplikasi Menjelaskan Informasi Kepada Pengguna Lokasi Objek Wisata

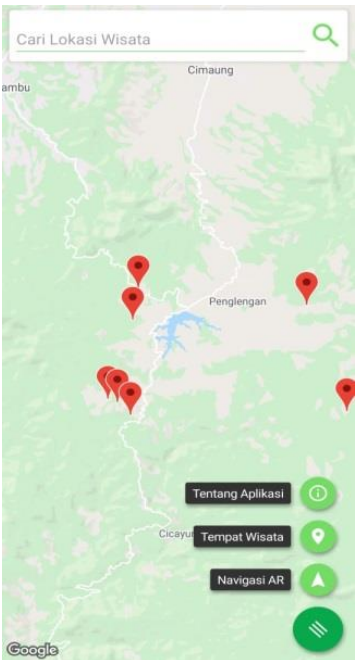

Gambar 11. Halaman Utama Aplikasi

Halaman utama ini Terdapat Beberapa Fitur. Salah satunya di pojok kiri atas ada cari lokasi wisata, kemudian di pojok kiri bawah ada fitur tentang aplikasi, tempat wisata, dan yang terakhir ada Navigasi *AR*

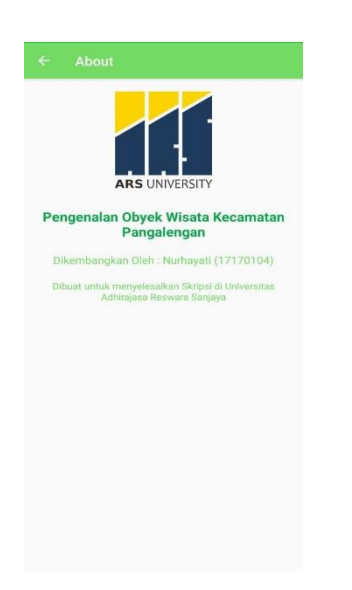

Gambar 12. Halaman Fitur Tentang Aplikasi

Halaman Fitur Tentang Aplikasi Ini Berisi Tentang Logo Kampus ARS *University* , Nama dan Nim pembuat Aplikasi

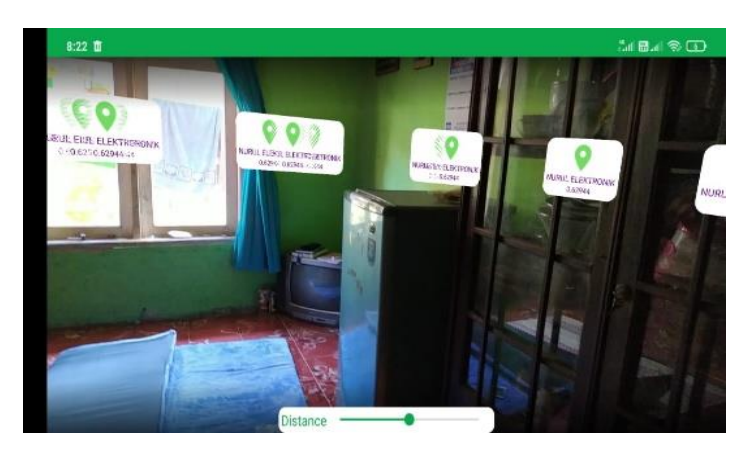

Gambar 13. Halaman Fitur Tempat Wisata

Halaman Fitur Tempat wisata ini berfungsi untuk menampilkan Objek wisata menggunakan *Augmented Reality*

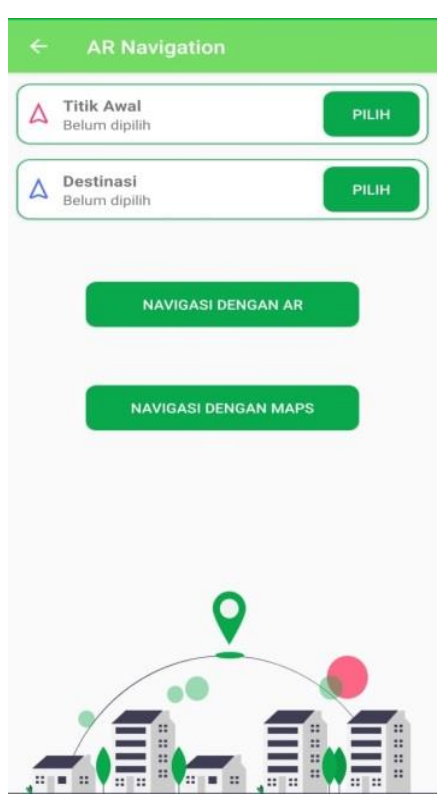

Gambar 14. Halaman Fitur Navigasi *AR*

Halaman Navigasi *AR* berfungsi untuk mengarahkan pengguna ketika menggunakan aplikasi ini, pertama pengguna mengklik titik awal kemudian pilih, selanjutnya pengguna mengklik

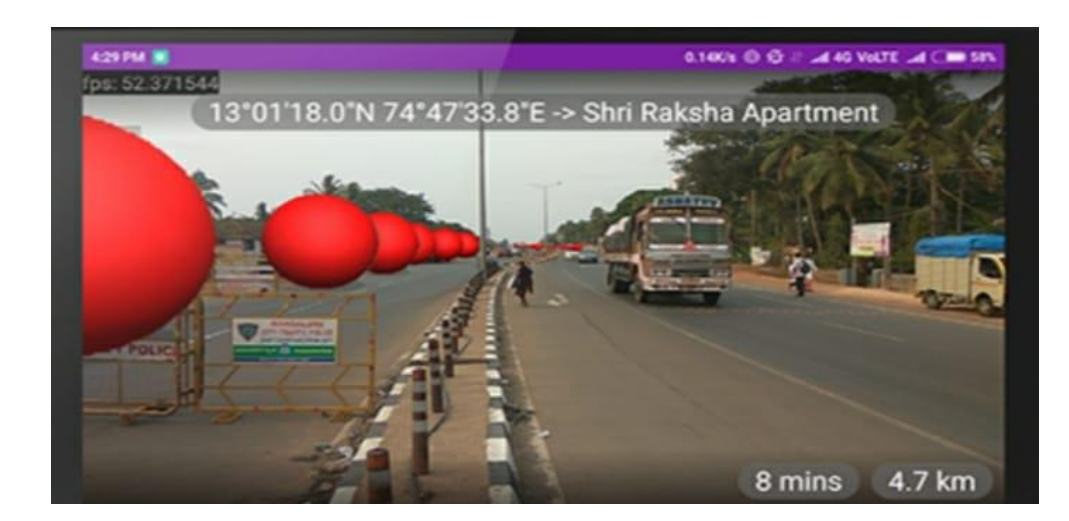

Gambar 15. Halaman Tampilan Navigasi *AR*

Tampilan Navigasi *AR* ini berfungsi ketika pengunjung mengklik tombol pilihan Navigasi *AR* , untuk mencapai lokasi objek wisata maka ikuti dot untuk dapat sampai tujuan

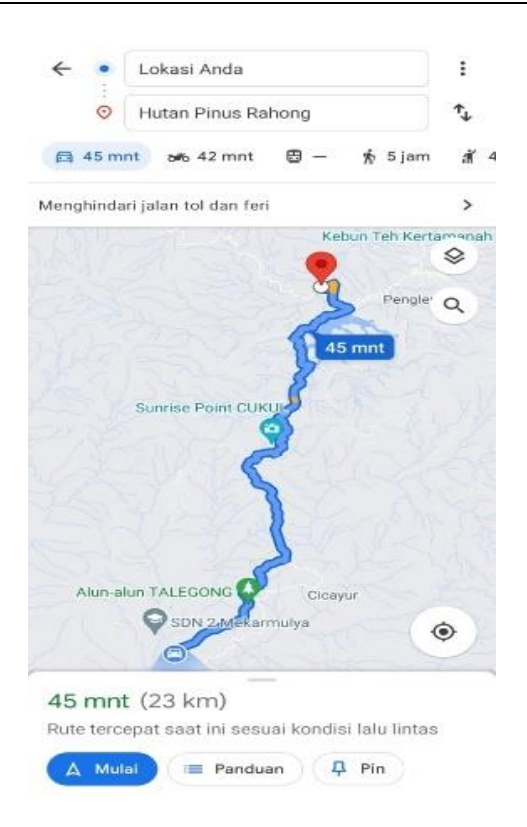

Gambar 16. Halaman Navigasi dengan *Maps*

Tampilan ini berfungsi ketika pengguna mengklik tombol Navigasi dengan *Maps* , Maka pengguna akan di arahkan menuju objek wisata dengan Maps otomatis di arahkan jarak dari pengguna ke lokasi dengan jarak terdekat

## 4. KESIMPULAN

Setelah membahas beberapa bab dalam pembuatan aplikasi *Augemented Reality* Pencarian Lokasi Wisata di Pangalengan, maka ditarik kesimpulan sebagai berikut

- 1. Aplikasi berbasis Augment Reality ini dapat memberikan informasi mengenai objek wisata Kecamatan Pangalengan Kabupaten Bandung
- 2. Apikasi berbasis Augement Reality ini dapat membantu wisatawan mengetahui jarak, jam operasional serta informasi objek wisata.

## DAFTAR PUSTAKA

- [1] D. Sugiana and D. Muhtadi, "Augmented Reality Type QR Code: Pengembangan Perangkat Pembelajaran di Era Revolusi Industri 4.0," *Pros. Semin. Nas. Call Pap.*, pp. 135–140, 2019.
- [2] B. A. Suryawinata,"Pemanfaatan Augmented Reality Dalam Memvisualisasiikan Produk Perumahan Melalui Internet,". *ComTech Comput. Math. Eng. Appl.*, vol. 1, no. 2,. p. 758, 2010, doi: 10.21512/comtech.v1i2.2583.
- [3] M. Masri and E. Lasmi, "Perancangan Media Pembelajaran Tata Surya Menggunakan Teknologi Augmented Reality Dengan Metode Markerless," *J. Electr. Technol.*, vol. 3, no. 3, pp. 40–47, 2018, [Online]. Available: www.kajianpustaka.com.
- [4] A. S. Riadi, A. Anton, and U. Radiyah, "AplikasiiPengenalan Objek Wisata,Sejarah Kota Tua Jakarta Berbasis Augmented Reality,.." *J.,Tek.*, vol. 10, no. 2, p. 1035, 2018,

doi: 10.30736/teknika.v10i2.240.

- [5] I. W. W. N. Kusuma, I. G. J. E. Putra, and B. P. W. Nirmala, "GuideAR: Aplikasi Berbasis Augmented Reality dan Global Positioning System untuk Pengenalan Daya Tarik Wisata," *Kumpul. Artik. Mhs. Pendidik. Tek. Inform.*, vol. 10, no. 1, p. 78, 2021, doi: 10.23887/karmapati.v10i1.31988.
- [6] I. Syahputra, E. V Haryanto, and ..., "Implementasi Augmented Reality Dalam Pembuatan Media,Informasi Wisata Sejarah Kota Medan Berbasis Android,," *… Fak. Tek. dan …*, pp. 569–582, 2020, [Online]. Available: http://e-journal.potensiutama.ac.id/ojs/index.php/FTIK/article/view/907.
- [7] A. Syafrizal, M. H. Rifqo, and M. Ardiansyah, "Aplikasi Pengenalan Tempat Wisata Propinsi Bengkulu Menggunakan Teknologi Augmented Reality (Video Playback) Berbasis Android," *J. Technopreneursh. Inf. Syst.*, vol. 1, no. 1, pp. 50–53, 2018, doi: 10.36085/jtis.v1i2.23.
- [8] A. Ariyadi and E. Lumba, "Pengembangan Program Aplikasi Katalog Elektronik Tempat Wisata di Pulau Jawa dengan Fitur Augmented Reality," *J. Sains dan Teknol.*, vol. 5, no. 1, pp. 35–42, 2018.
- [9] F. Haris and O. D. Hendrati, "Pemanfaatan Augmented Reality untuk Pengenalan, Landmark Pariwisata Kota Surakarta," *J. Teknoinfo*, vol. 12, no. 1, p. 7, 2018,, doi: 10.33365/jti.v12i1.41.
- [10] R. S. Ernawati, E. W. Hidayat, and A. Rahmatulloh, "Implementasi Teknologi Augmented Reality Sebagai Media Pengenalan Aksara Sunda Berbasis Android," *J. Tek. Inform. dan Sist. Inf.*, vol. 3, no. 3, pp. 512–523, 2017, doi: 10.28932/jutisi.v3i3.671.